# **Travaux Pratiques - AUTOMATIQUE Cordeuse de raquette**

### RAPPELS :

- **Un compte rendu sera rendu à la fin de chaque séance.**
- Chaque compte rendu donnera lieu à une note ainsi que la présentation.
- La présentation sera faite par **l'ensemble des membres du groupe de TP (chacun doit parler !!)**
- *A la fin de la séance :*
	- <sup>o</sup> *RANGEZ VOTRE MATERIEL*
	- <sup>o</sup> *ETEIGNEZ LE SYSTÈME*
	- <sup>o</sup> *FERMEZ VOTRE SESSION* **(ne pas éteindre l'ordinateur)**

Les TPs en ilots (chef de projet, équipe modélisateurs, équipe expérimentateurs) permettent de :

- Développer l'autonomie et la prise d'initiative.
- Initier à l'ingénierie simultanée et au travail collaboratif.

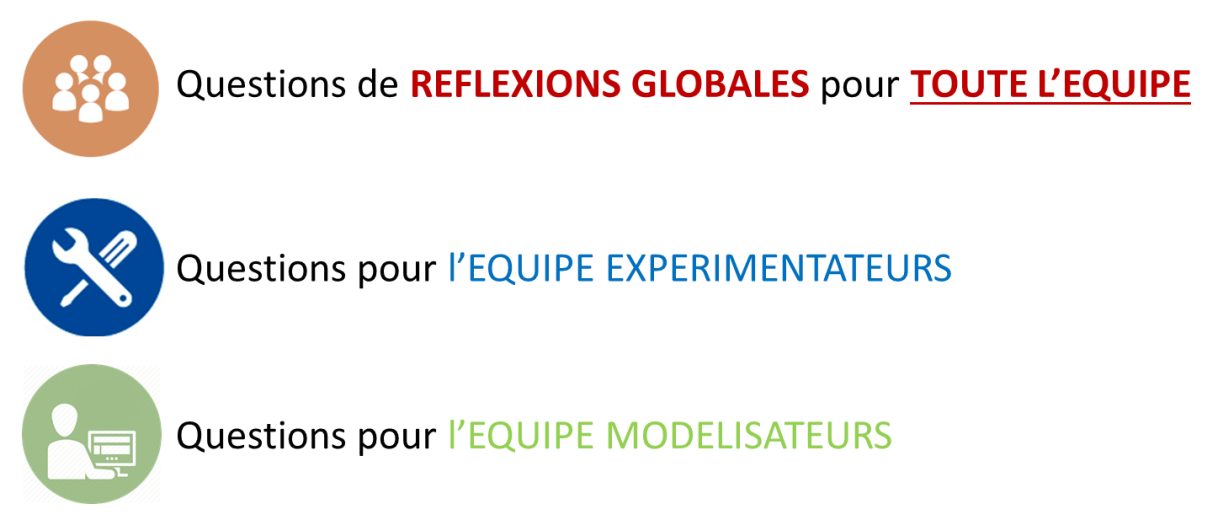

# **Travaux Pratiques - AUTOMATIQUE Cordeuse de raquette**

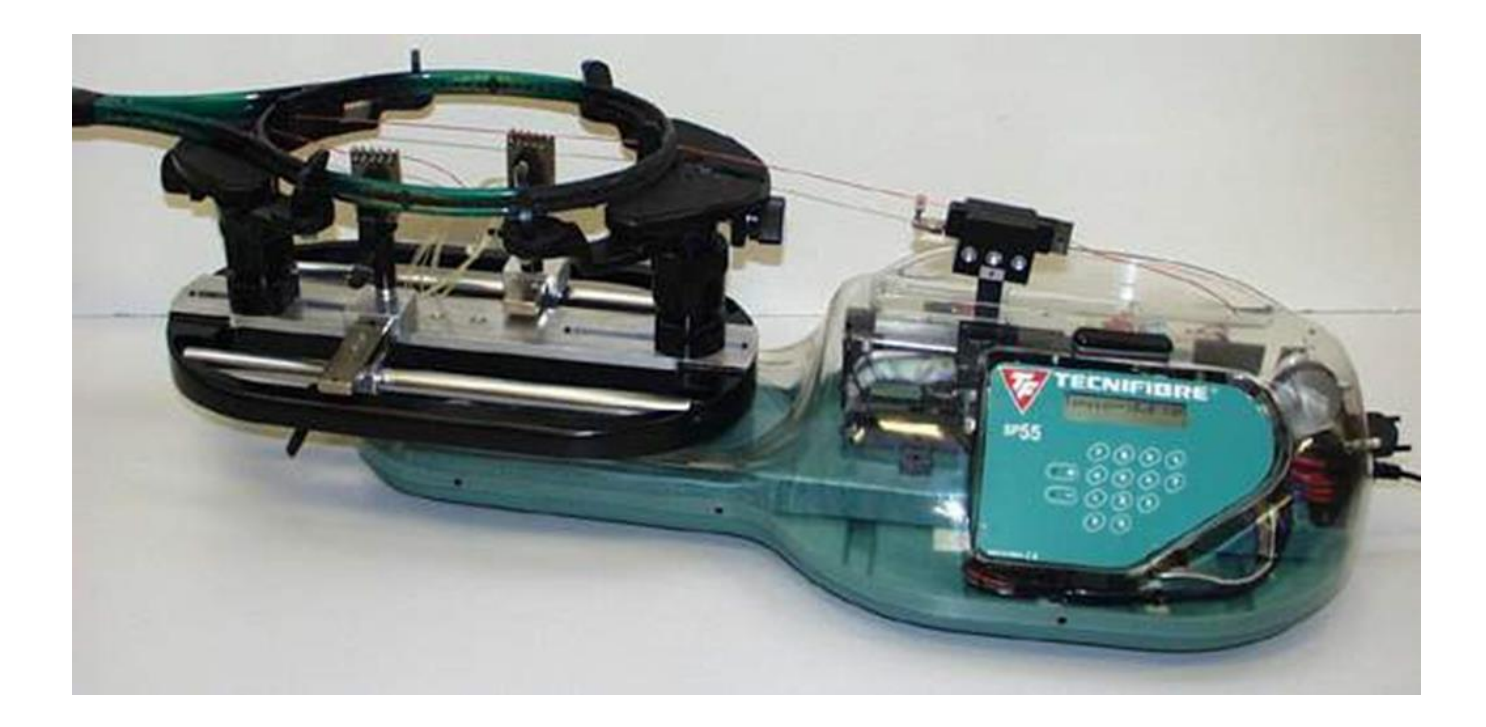

### **Objectifs du TP**

Vérifier la pertinence du choix des composants et communiquer sur les chaînes fonctionnelles de la cordeuse de raquette.

## **1 – Mise en situation et description**

Pour que les joueurs de tennis ou de badminton puissent atteindre leur meilleur niveau de jeu, il est indispensable que leurs raquettes soient cordées à leur convenance avec des tensions identiques. Les centres de compétition et les magasins spécialisés disposent de machines à corder les raquettes qui permettent de tendre uniformément le cordage d'une raquette à la valeur souhaitée par le joueur. La cordeuse de raquette SP55, support de ce TP, permet, via un asservissement de la tension de la corde, de régler automatiquement la tension du cordage à la valeur programmée. Au cours de ce TP, nous étudierons comment l'exigence « Mettre en tension la corde à la valeur souhaitée » est satisfaite.

#### **Fonctionnement**

La structure de la machine est expliquée dans le « **DOSSIER RESSOURCES** ». Seul le mécanisme de tension de la corde et sa mesure sont expliqués ci-dessous.

Le brin tendu de la chaîne est attaché à un poussoir **P** en appui sur le chariot par l'intermédiaire d'un ressort calibré **R**. Lors de l'opération de tension de la corde, le poussoir **P** se déplace vers la droite par rapport au chariot en écrasant le ressort **R**. Ce déplacement est mesuré par un potentiomètre linéaire qui envoie un signal, image de la tension dans la corde, à la carte électronique. Celle-ci gère alors la commande du moteur nécessaire à la réalisation précise de la tension dans une corde.

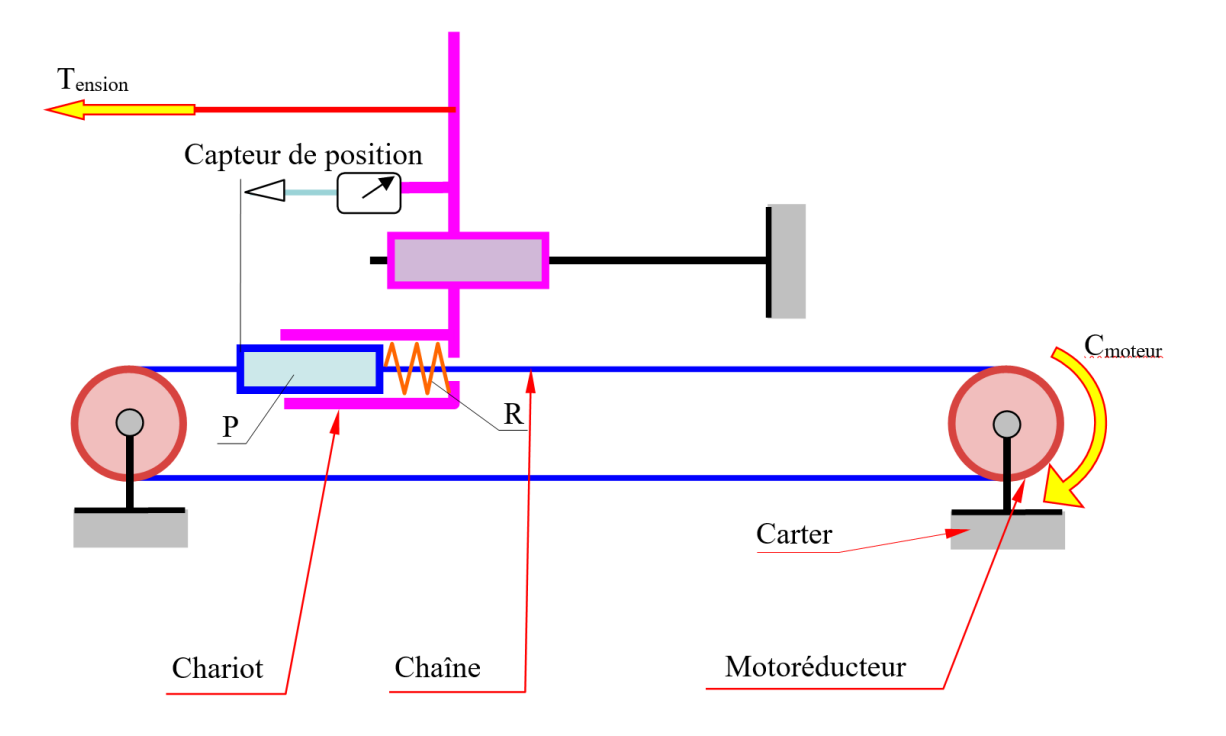

# **2 – Etude de l'asservissement en tension d'une corde**

 $\frac{1}{2}$ A partir de l'observation du système et du mécanisme démonté présent dans la mallette bleue, ainsi que des diagrammes SysML (« **DOSSIER RESSOURCES** »), compléter le schéma bloc fonctionnel ci-dessous représentant l'architecture de l'asservissement de la tension dans une corde.

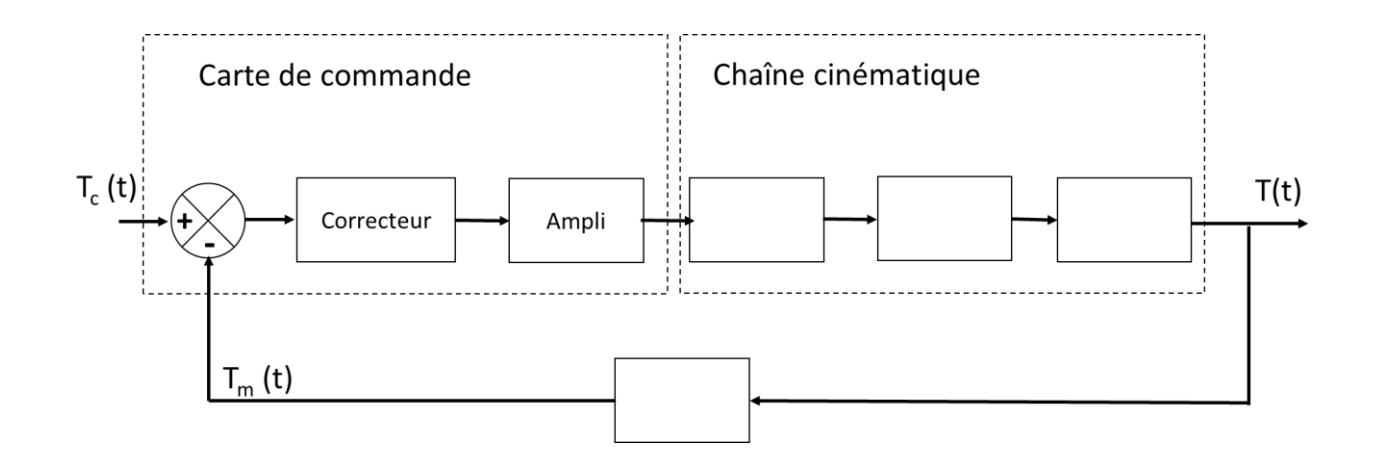

Identifier sur le diagramme SysML adapté, la performance attendue par le client en terme de précision.

#### **Modélisation du système**

On donne ci-dessous un schéma bloc détaillé de l'asservissement. Il est nécessaire de proposer un modèle à chaque composant ou constituant intervenant dans le schéma bloc fonctionnel afin de prévoir les performances. Les modèles seront élaborés soit à partir d'équations issues des lois de la physique (modèles de connaissance) ou de résultats expérimentaux (modèles de comportement).

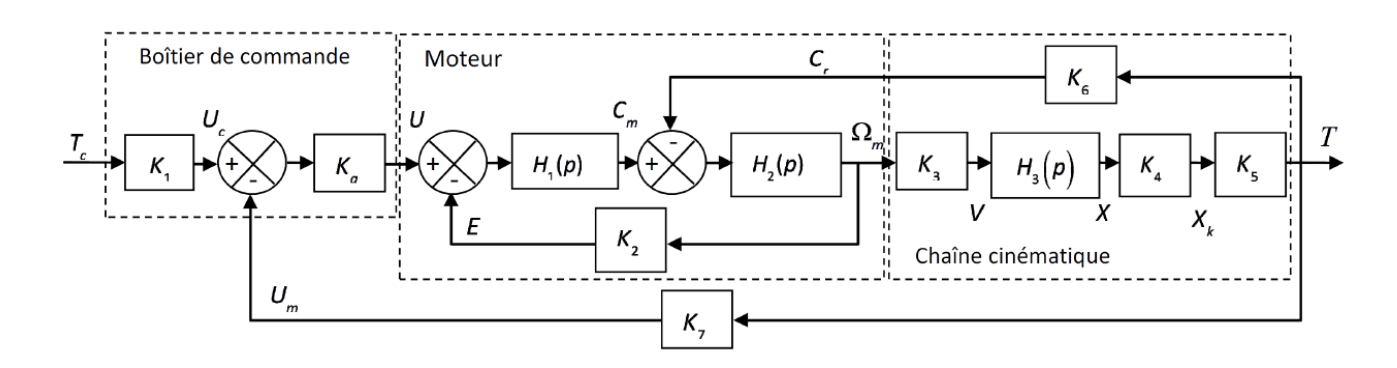

Remarque : Le gain K<sub>a</sub> représente le correcteur du système qui ici est un simple gain proportionnel de valeur positive non nulle.

Les notations intervenantes dans le schéma bloc sont :

- $T_c$  Tension (effort) de consigne dans la corde (N)
- T Tension (effort) réelle dans la corde (N)
- $U_c$  Tension électrique image de la tension de consigne dans la corde (V)
- U Tension électrique d'alimentation du moteur CC (V)
- C<sub>m</sub> Couple utile délivré par le moteur CC (N.m)
- C<sup>r</sup> Couple utile sur la poulie (N.m)
- E Force électromotrice induite du moteur CC (V)
- V Vitesse linéaire du poussoir (m/s)
- X Déplacement linéaire du mors de tirage (m)
- $U_m$  Tension électrique délivrée par le capteur d'effort dans la corde (V)

Remarque : Un couple est une action mécanique qui tend à faire tourner un solide. Son unité est le N.m (Newton.mètre).

### **Modélisation du capteur d'effort**

Le capteur d'effort dans la corde est réalisé par un potentiomètre linéaire qui mesure l'écrasement du ressort **R**. Le potentiomètre linéaire est caractérisé par une tension de 5 V lorsque le déplacement est de 15 mm (et de 0 V pour un déplacement nul).

Situer sur le système de la cordeuse (ou sur la maquette démontée) le potentiomètre linéaire et le ressort **R**. Observer son fonctionnement lors d'un essai pour une tension imposée de 15 Kgf.

Pour un essai avec 15 Kgf, après avoir tracé la force dans le ressort en fonction de l'écrasement du ressort, en déduire la valeur de la raideur K du ressort en N/m.

Proposer sous forme de schéma bloc fonctionnel, le détail du bloc capteur d'effort (utiliser les informations du « **DOSSIER RESSOURCES** »)

En déduire le gain du capteur d'effort dans la corde, noté K7, exprimé en V.N<sup>-1</sup>.

Le bloc K1 modélise la carte de traitement et l'interface de commande du système sur lequel le codeur saisit la tension de consigne de la corde.

Quelle condition doivent satisfaire K1 et K7 pour que l'asservissement soit précis (sortie du premier soustracteur égale à 0 en régime permanent). En déduire la valeur numérique de la constante K1.

### **Modélisation de l'actionneur de la cordeuse – Moteur à courant continu**

Les quatre équations du moteur à courant continu sont données dans le « **DOSSIER RESSOURCES** ».

Transformer ces équations dans le domaine de Laplace, en se plaçant dans les conditions d'Heaviside.

En déduire l'expression des fonctions de transfert H1(p) et H2(p) ainsi que la valeur de la constante K2.

### **Modélisation de la chaîne cinématique**

Le bloc K3 représente l'ensemble réducteur et poulie/chaîne. Il a, en entrée, la vitesse de rotation du moteur  $\omega_m$  et en sortie la vitesse linéaire de déplacement du chariot  $v$ . La poulie a un rayon  $R_p = 20$  mm.

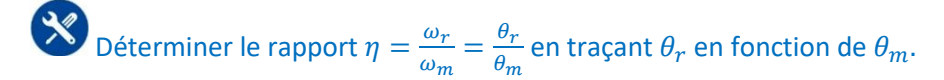

Remarque : La courbe donnant  $\omega_r$  en fonction de  $\omega_m$  n'est pas linéaire à cause du calcul des vitesses par dérivation numérique des positions angulaires.

Déterminer la relation entre la vitesse angulaire en sortie du réducteur  $\omega_r$  et la vitesse linéaire  $v$ du poussoir en fonction de  $R_n$ .

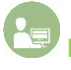

En déduire la valeur numérique de la constante K3.

Déterminer la relation entre la vitesse linéaire  $v$  et la position linéaire  $x$ . En déduire H3(p).

Le Principe Fondamental de la Statique (2<sup>ème</sup> loi de Newton, en régime statique) appliqué au mors de tirage (dont la masse peut être négligée) donne l'équation :  $k \cdot x_k = K \cdot (x - x_k)$  où K est la raideur du ressort **R** et  $k$  la raideur de la corde.

Déterminer K4.

A partir d'un essai, tracer  $F_{corde} = f(x)$ . Déterminer le coefficient directeur de cette droite.

 $\bullet$  En déduire, d'après les résultats précédents, la relation entre  $K$  et  $k$ .

En considérant que la corde est assimilable à un ressort de raideur  $k$ , déterminer la valeur numérique de la constante K5.

Le couple résistant  $c_r(t)$  qui s'exerce sur le moteur à courant continu est directement lié à la tension T dans la corde par la relation  $c_r(t) = \eta$ .  $R_p$ .  $T(t)$ .

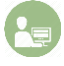

En déduire l'expression de la constante K6.

Expliquer un protocole expérimental pour justifier la relation donnée pour  $c_r(t)$ .

# **3 – Simulation et validation expérimentale du modèle**

On se propose maintenant d'implémenter le modèle de l'asservissement de la tension dans une corde élaboré précédemment dans le logiciel de simulation Scilab, dans le but d'analyser sa réponse temporelle.

Ouvrir le modèle de la cordeuse sous Scilab. Réaliser une analyse temporelle d'une durée de 5 secondes et visualiser cette réponse temporelle. On effectuera cette simulation pour un échelon de consigne d'effort dans la corde de 150 N et pour un gain correcteur  $K_a = 10000$ .

Déterminer les performances simulées en termes de précision, de rapidité et de stabilité.

Etudier l'influence de K<sup>a</sup> (100 / 1 000 / 10 000/ 100 000 / 1 000 000) sur les paramètres étudiés précédemment. *S'aider d'une représentation graphique pour montrer l'influence de K<sup>a</sup> sur les différents paramètres (histogrammes, …)*

Commenter les résultats.

Pour un essai sur le système réel pour une tension de consigne de 15 kgf (1 kgf = 9.81 N), déterminer sur le relevé expérimental : le temps de réponse à 5%, l'erreur statique et la valeur du premier dépassement.

Etudier l'influence de la force (5 / 10/ 15 / 20 kgf) sur les paramètres étudiés précédemment. *S'aider d'une représentation graphique pour montrer l'influence de la tension de consigne sur les différents paramètres (histogrammes, …)*

Commenter les résultats.

Expliquer les « oscillations » autour de la valeur finale lors du maintien de l'effort dans la corde.

Comparer les résultats expérimentaux aux résultats numériques obtenus avec Scilab.

Commenter. Comment expliquer les différences observées ?

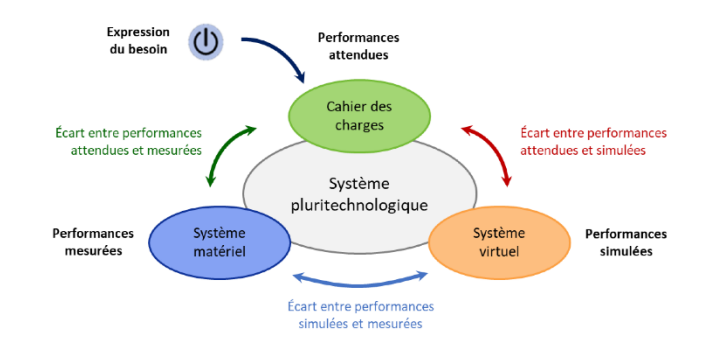